## **LCD-show Raspberry Pi**

Projektseite: <https://github.com/Lcdwiki/> Um das Minitouchdisplay zu aktivieren:

## **Raspberry Pi Stand 10.2022**

rm -rf LCD-show git clone https://github.com/Lcdwiki/LCD-show.git chmod -R 755 LCD-show cd LCD-show/ ./MHS35-show

## **Ubuntu Ports ARM 22.04 Stand 10.2022**

rm -rf LCD-show-ubuntu git clone https://github.com/Lcdwiki/LCD-show-ubuntu.git chmod -R 755 LCD-show cd LCD-show-ubuntu/ ./MHS35-show

From: <https://deepdoc.at/dokuwiki/>- **DEEPDOC.AT - enjoy your brain**

Permanent link: **[https://deepdoc.at/dokuwiki/doku.php?id=server\\_und\\_serverdienste:lcd-show\\_raspberry\\_pi](https://deepdoc.at/dokuwiki/doku.php?id=server_und_serverdienste:lcd-show_raspberry_pi)**

Last update: **2022/10/28 17:58**

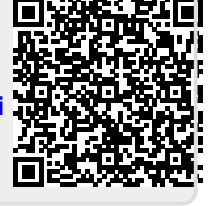